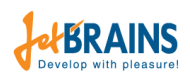

Десятая независимая научнопрактическая конференция "Pазработка ПО 2014" 23-25 октября, Москва

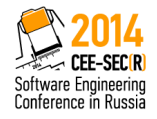

イロト イ母ト イラト イラト

 $\Omega$ 

# Инструментальная поддержка встроенных языков в интегрированных средах разработки

Автор: Григорьев Семён

Лаборатория JetBrains на Математико-Механическом факультете Санкт-Петербургского государственного университета

24 октября 2014г.

#### Встроенные языки

```
• Динамический SQL
  TF \thetaX = \thetaYSET OTARI.E = '#tablet'ELSE
      SET @TABLE = 'table2'
  EXECUTE
      ('SELECT x FROM' + \mathbb{Q}TABLE + ' WHERE ISNULL(n,0) > 1')
JavaScript в Java
  String script =
      "function hello(name) print('Hello, ' + name); ";
  engine.eval(script);
  Invocable inv = (Invocable) engine;
  inv.invokeFunction("hello", "Scripting!!!" );
```
**K ロ ▶ K 何 ▶ K ヨ ▶ K ヨ ▶ 『ヨ 』 のQ (V** 

- Динамически формируемые выражения код на некотором языке, который нужно соответствующим образом поддерживать и обрабатывать
	- <sup>I</sup> Ошибки в динамически формируемых выражениях обнаруживаются лишь во время выполнения
	- Поддержка в IDE
	- <sup>I</sup> Реинжиниринг ПО, разработанного с использованием встроенных языков

KOD KARD KID KID DI ARA

- Современные технологии: ORM, LINQ и т.д.
- Но
	- <sup>I</sup> Многое уже написано и оно требует поддержки, сопровождения
	- **Альтернатив динамическому SQL пока мало**

 $QQ$ 

 $\mathbf{1} \oplus \mathbf{1} \oplus \mathbf{$ 

#### Статическая обработка встроенных языков

- Поддержка в IDE
	- $\star$  Многие ошибки можно искать без запуска программы
	- \* Автодополнение, рефакторинги
- **Реинжиниринг** 
	- $\star$  Статический анализ
	- $\star$  Трансформация (трансляция)

– ≊

 $QQ$ 

イロト イ母ト イラト イラト

# Существующие решения

- Alvor плагин для Eclipse для статической проверки встроенного в Java SQL
- Java String Analyzer статический анализатор динамических выражеинй для Java
- $\bullet$  PHP String Analyzer статический анализатор динамических выражеинй для PHP
- PHPStorm IDE для PHP с поддержкой HTML, CSS, JavaScript
- IntelliLang плагин к PHPStorm и IDEA, осуществляющий поддержку различных языков
- Предоставляемая функциональность часто скудна
- Часто поддержка других языков возможна только путём изменения исходного кода инструмента

**K ロ ▶ K 何 ▶ K ヨ ▶ K ヨ ▶ 『ヨ 』 のQ (V** 

- Платформа для создания инструментов анализа встроенных языков
	- <sup>I</sup> Расширяемость в смысле поддержки других языков
	- <sup>I</sup> Расширяемость в смысле предоставляемой функциональности
- Плагин для MS Visual Studio на основе ReSharper
	- Демонстрация возможностей платформы
	- $\triangleright$  Поддержка встроенных языков в MS Visual Studio

 $OQ$ 

イロメ イ母メ イヨメ イヨメーヨ

#### Языковые расширения

Поддержка нового языка – создание плагина на основе общей функциональности

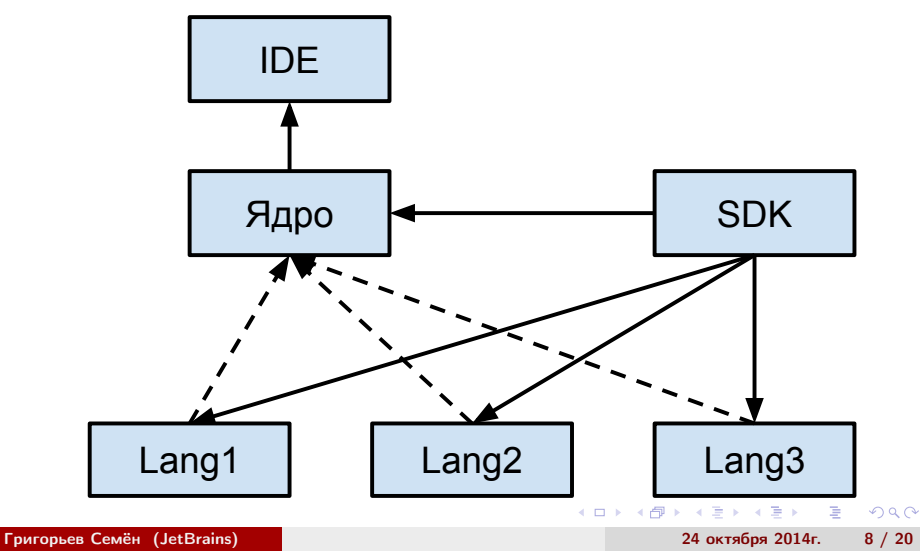

## Как это работает: абстрактный анализ

- Kyung-Goo Doh, Hyunha Kim, David A. Schmidt
	- $\triangleright$  Комбинация LR-анализа и анализа потока данных для обработки встроенных языков
- Для каждого выражения строится конструкция, аппроксимирующая множество его возможных значений
	- $\blacktriangleright$  Data-flow уравнение
	- **Конечный автомат**
	- $\blacktriangleright$  Регулярное выражение
- Выполнение лексического, синтаксического анализа над конечным автоматом (графом)

イロト イ母ト イラト イラト

 $\Omega$ 

## Пример

```
\bullet TF \circ X = \circ Y
       SET @TABLE = '#table1'
  ELSE
       SET @TABLE = 'table2'
  EXECUTE
       ('SELECT x FROM ' + \mathbb{C}TABLE + ' WHERE ISNULL(n,0) > 1')
```
- Множество значений:  ${SSELECT \times FROM \#table1 WHERE ISNULL(n,0) > 1'}$ 'SELECT x FROM table2 WHERE  $ISNULL(n,0) > 1$ '}
- Аппроксимация:

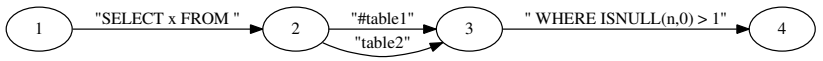

イロト イ母 トイラト イラト

∍

<span id="page-9-0"></span> $\Omega$ 

## Абстрактный лексический анализ

- Аппроксикация (граф со строками на рёбрах)  $\rightarrow$  граф с токенами на рёбрах
	- <sup>I</sup> Привязка к литералу в исходном коде
	- <sup>I</sup> Точная привязка внутри литерала
	- <sup>I</sup> Обработка рваных токенов
- Например:
	- <sup>I</sup> Входной граф

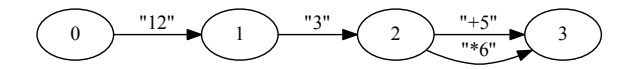

<sup>I</sup> Результат лексического анализа

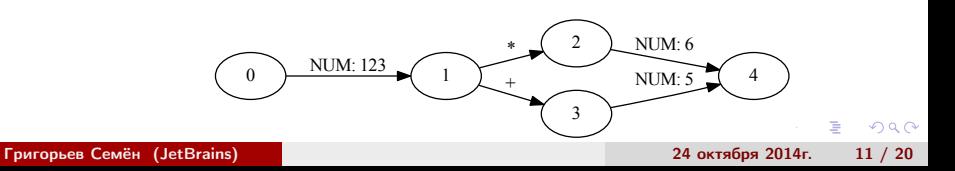

- Generalized LR parsing (GLR)
- Предназначен для работы с произвольными КС грамматиками
	- $\triangleright$  Shift-Reduce и Reduce-Reduce конфликты
- Использует организованный в виде графа стек (GSS)
- Использует компактное представление леса вывода (SPPF)
	- **Переиспользование общих узлов**

 $\Omega$ 

 $\mathcal{A} \oplus \mathcal{A} \rightarrow \mathcal{A} \oplus \mathcal{A}$ 

## Абстрактный синтаксический анализ

- Добавим Shift-Shift "конфликты" ситуации, возникающие при ветвлении входного потока
- Получилось расширение GLR
- Вход:

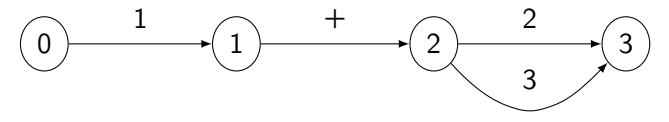

Результат:

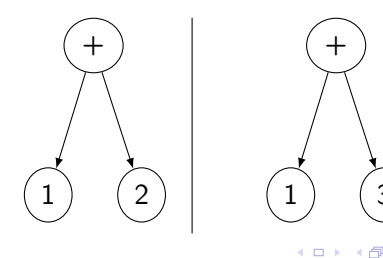

 $QQ$ 

3

# Диагностика ошибок

- Нужно возвращать лес разбора для корректных выражений и список ошибок для некорректных
- Для обычного GLR умершая ветка нормально, для абстрактного не всегда
- Пропускать токены в графе сложнее, чем в линейном потоке

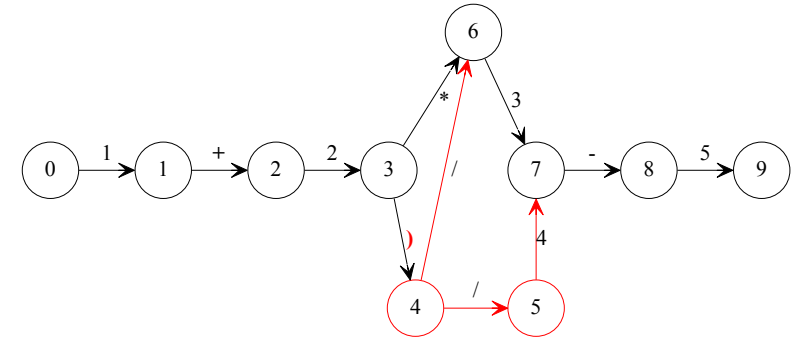

Существуют проблемы, связанные с особенностями базового (GLR) алгоритма (ロ) (伊) 重き マラキ

 $\Omega$ 

Григорьев Семён (JetBrains) 24 октября 2014г. 14 / 20

#### Вычисление семантики

- Результат анализа минимум одно дерево для пути в графе и весь лес разбора сжат в SPPF
- Что-то можно вычислить прямо на графе, но часто нужно извлекать деревья

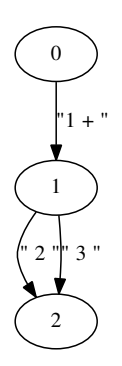

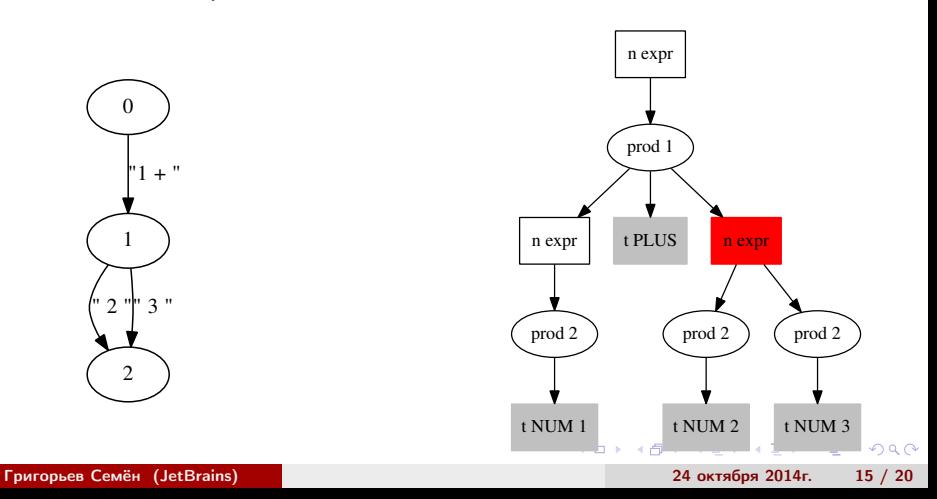

В худшем случае придётся перебирать все деревья

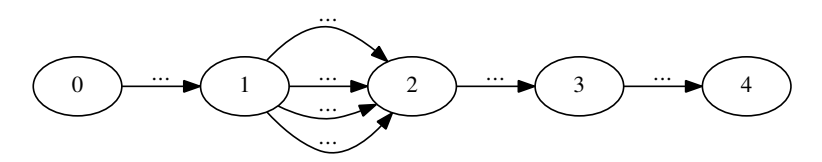

Ленивая генерация деревьев

Эx

4 17 18

## Демонстрация

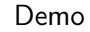

Григорьев Семён (JetBrains) 24 октября 2014г. 17 / 20

K ロ > K d > K 글 > K 글 > → 글 → K Q Q Q

## Результаты

#### Ядро

- <sup>I</sup> Генератор абстрактных лексических анализаторов
	- $\star$  Привязка к исходному коду
- <sup>I</sup> Генератор абстрактных синтаксических анализаторов
	- $\star$  Диагностика ошибок
	- \* Механизм вычисления семантики
- <sup>I</sup> Модульная архитектура для языковых расширений
- Плагин для ReSharper
	- <sup>I</sup> Расширяемая архитектура, позволяющая легко поддержать любой встроенный язык

 $200$ 

 $\star$  Внешний язык должен поддерживаться в ReSharper

- Поддержка встроенных языков в IDE
	- $\blacktriangleright$  Интерактивная ("на лету")
	- **"Офлайновая" проверка (ручной запуск)**
- Поддержка, сопровождение кода со встроенными языками
- Автоматизированный реинжиниринг ПО, разработанного с применением встроенных языков

 $\Omega$ 

# Информация о проекте

- Контакты:
	- <sup>I</sup> Григорьев Семён: Semen.Grigorev@jetbrains.com
	- **Вербицкая Екатерина: kajigor@gmail.com**
	- **Мавчун Екатерина: emavchun@gmail.com**
	- **Иванов Андрей: ivanovandrew2004@gmail.com**
	- $\blacktriangleright$  Полубелова Марина: polubelovam@gmail.com
- Исходный код YaccConstructor: <http://recursive-ascent.googlecode.com>
- $\bullet$  Google+ сообщество: <https://plus.google.com/u/0/communities/102842370317111619055>

 $\mathcal{A} \oplus \mathcal{A} \rightarrow \mathcal{A} \oplus \mathcal{A}$ 

Сообщество GitHub:<https://github.com/YaccConstructor>